# **TableFormatting.DefaultShading**

## **Description**

Returns an [Shading](https://wiki.softartisans.com/display/WW10/Shading) object which on which you can manipulate the default shading (fill color and/or pattern) properties of a table's cells that has this formatting.

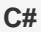

```
public Shading DefaultShading{ get; }
```
**vb.net**

```
Public ReadOnly Property DefaultShading() As Shading
```
#### **Remarks**

MS Word equivalent: Format menu > Borders and Shading... > Shading tab

### **Examples**

#### **C#**

oTableFormatting.Shading.BackgroundColor = Color.Gray;

#### **vb.net**

oTableFormatting.Shading.BackgroundColor = Color.Gray